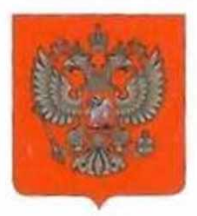

ГОСУДАРСТВЕННАЯ ДУМА ФЕДЕРАЛЬНОГО СОБРАНИЯ РОССИЙСКОЙ ФЕДЕРАЦИИ ВОСЬМОГО СОЗЫВА

## ДЕПУТАТ ГОСУДАРСТВЕННОЙ ДУМЫ

 $24$  10  $20$ lde

 $Ne/(A-5)/727$ 

## Заявителю (по списку)

Рассмотрев Ваше обращение, сообщаю, что законопроект № 217471-8 Федеральный "Об информации,  $\Omega$ изменений закон внесении  $\, {\bf B}$ информационных технологиях и о защите информации" и отдельные законодательные акты Российской Федерации был принят в первом чтении 27.10.22 г.

Я не поддержала принятие данного законопроекта в имеющейся редакции по следующим причинам:

1. В руки правоприменителям попадают сразу несколько категорий, которые никак не определены законом. Три базовых:

«Информация:

- пропагандирующая нетрадиционные сексуальные отношения;

- пропагандирующая нетрадиционные сексуальные предпочтения;

- способная вызвать у детей желание сменить пол».

Документом не предусматривается разъяснение, какая информация может попадать под эти определения. Введение нескольких неопределённых категорий несёт в себе огромные коррупционные риски. При подготовке законопроекта оценка данного риска не была произведена.

2. К разработке законопроекта не привлекались врачи-психиатры и врачи-сексологи. Именно специальностей обладают врачи данных объективным научным знанием относительно причин, по которым у гражданина может возникнуть желание сменить пол. После принятия законопроекта у граждан существенно сузится круг информации о проблемах самоопределения, что может повлечь за собой увеличение пациентов с клиническими депрессиями и суицидов.

3. Законопроект несёт риски для работы кинотеатров. Оффлайнпрокатчики и так переживают не лучшие времена, а существующая версия законопроекта может нанести ущерб и онлайн-кинотеатрам. После принятия информация, «пропагандирующая нетрадиционные закона вся

отношения/предпочтения» должна быть удалена. Во-первых, непонятно, как ее найти, во-вторых, весь удаленный контент сохранится на пиратских сервисах, а значит потребитель перейдет туда. Легальный сегмент потеряет прибыль. Авторы законопроекта также не просили оценку инициативы у прокатчиков и онлайн-платформ.

вопрос, касающийся ограничений  $4.$ Остаётся неясным ДЛЯ литературных произведений классиков. Коллеги сообщили, что закон будет распространяться только на издание книг, написанных после принятия закона, однако в его тексте нет никаких ограничений.

5. Смешение пропаганды педофилии и пропаганды нетрадиционных отношений. Педофилия - это совершение преступления в отношении Нетрадиционные неприкосновенности несовершеннолетних. половой сексуальные отношения (по умолчанию) - это отношения между взрослыми дееспособными людьми по обоюдному согласию. С процедурной, этической и логической точки зрения все изменения, касающиеся статей о педофилии, нужно вынести, на мой взгляд, в отдельный законопроект. Данный текст фактически уравнивает педофилов (преступников) и лиц, имеющих нетрадиционные сексуальные предпочтения.

Постараюсь разработать поправки в законопроект, который был принят в первом чтении.

Для сохранения семейных ценностей не нужно объявлять охоту на ведьм, нужно трезво, без эмоций и личного отношения, подойти к написанию текста закона.

Благодарю Вас за активную гражданскую позицию!